$15$ 

 $17$ 

( 1)

-  $H18$  1 -

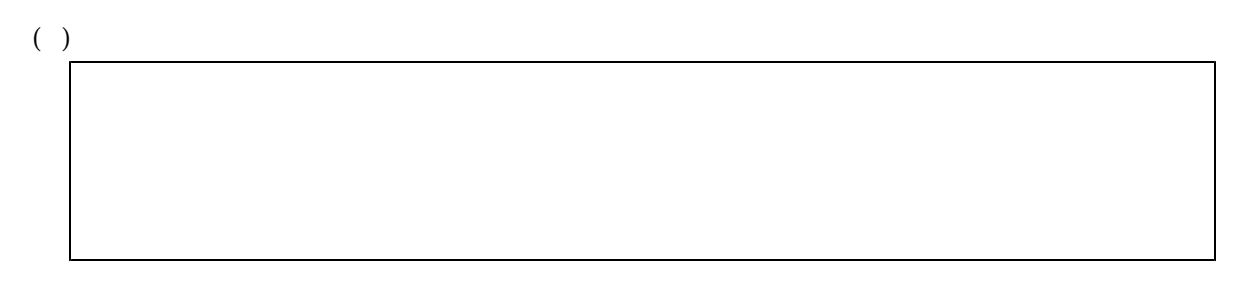

 $( \ )$ 

 $($ 

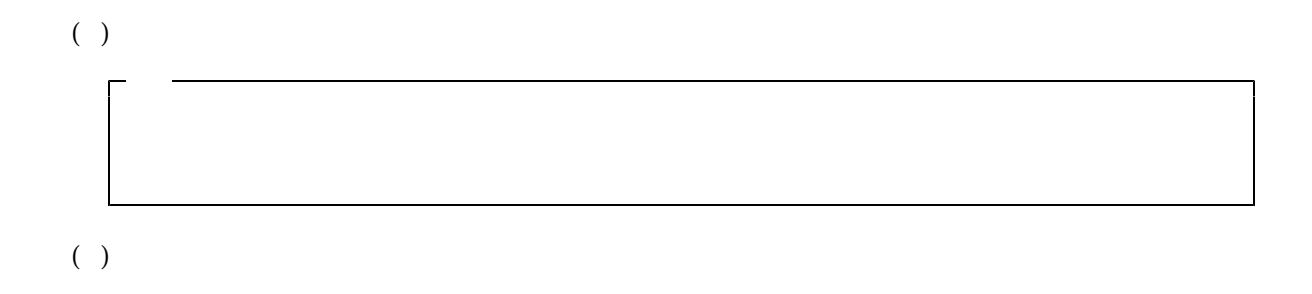

ネットワークのセキュリティ(Ⅱ) 行動観察 ・情報通信ネットワークのセキュリティを確保するため ワークシート ○○○ の工夫(情報の暗号化、ディジタル署名、電子すかし) ○ ワークシート について、ワークシートを用いて体験的に学習する。  $($   $)$ 授業日時 平成18年○月○日(○) ○・○校時 ○ 年 ○ 組 対 象 使用教室 パソコン教室 (○○名)

 $(1)$  $(2)$  $(3)$  $(1)$  $(2)$ 本時の目標 1 ネットワークのセキュリティを確保するための工夫について学習を深

単 元 第2章 ディジタル化とネットワーク

指導計画 2-1 ネットワークのセキュリティ(Ⅰ)

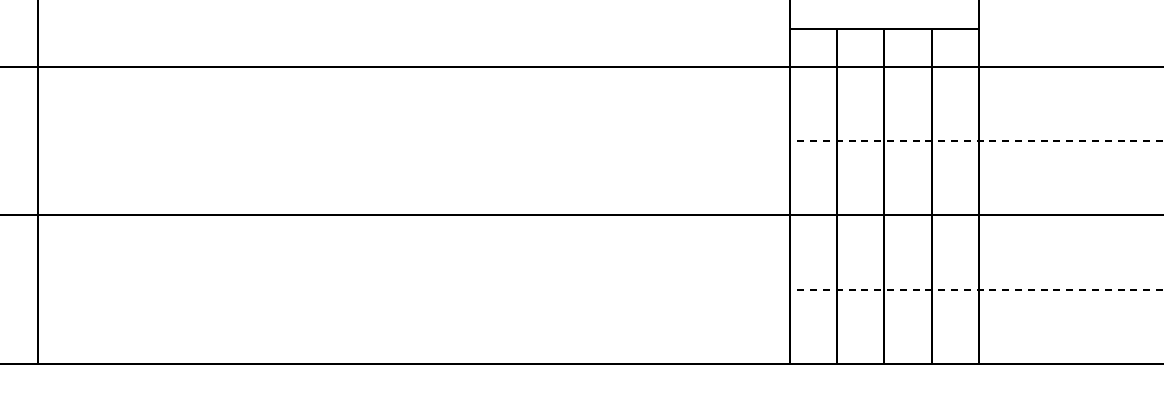

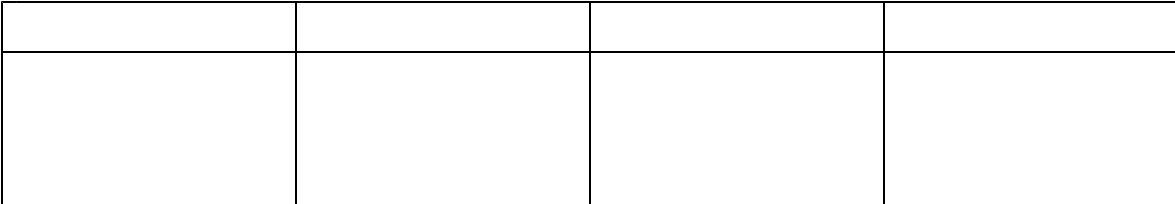

 $\sim$  2

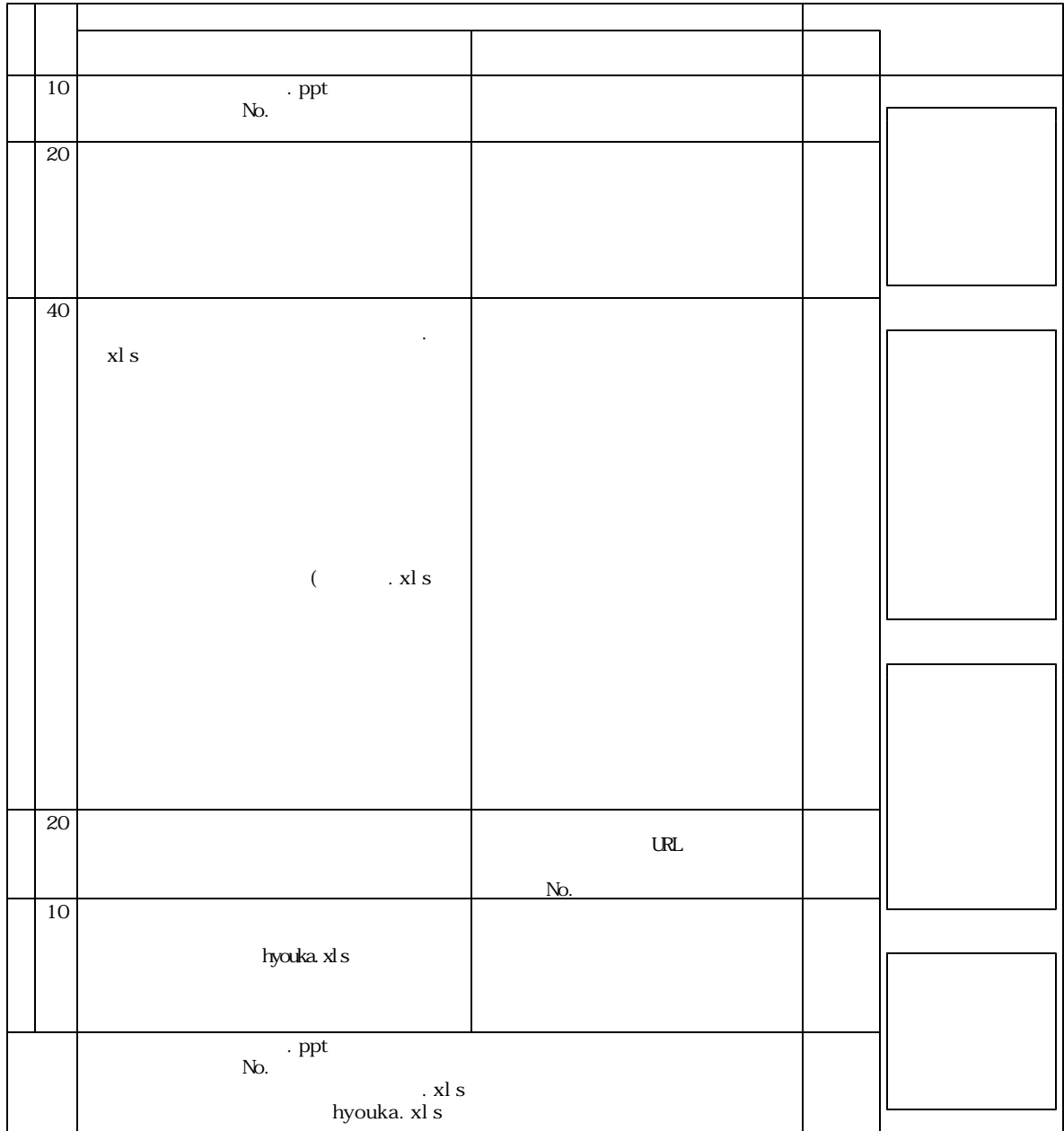

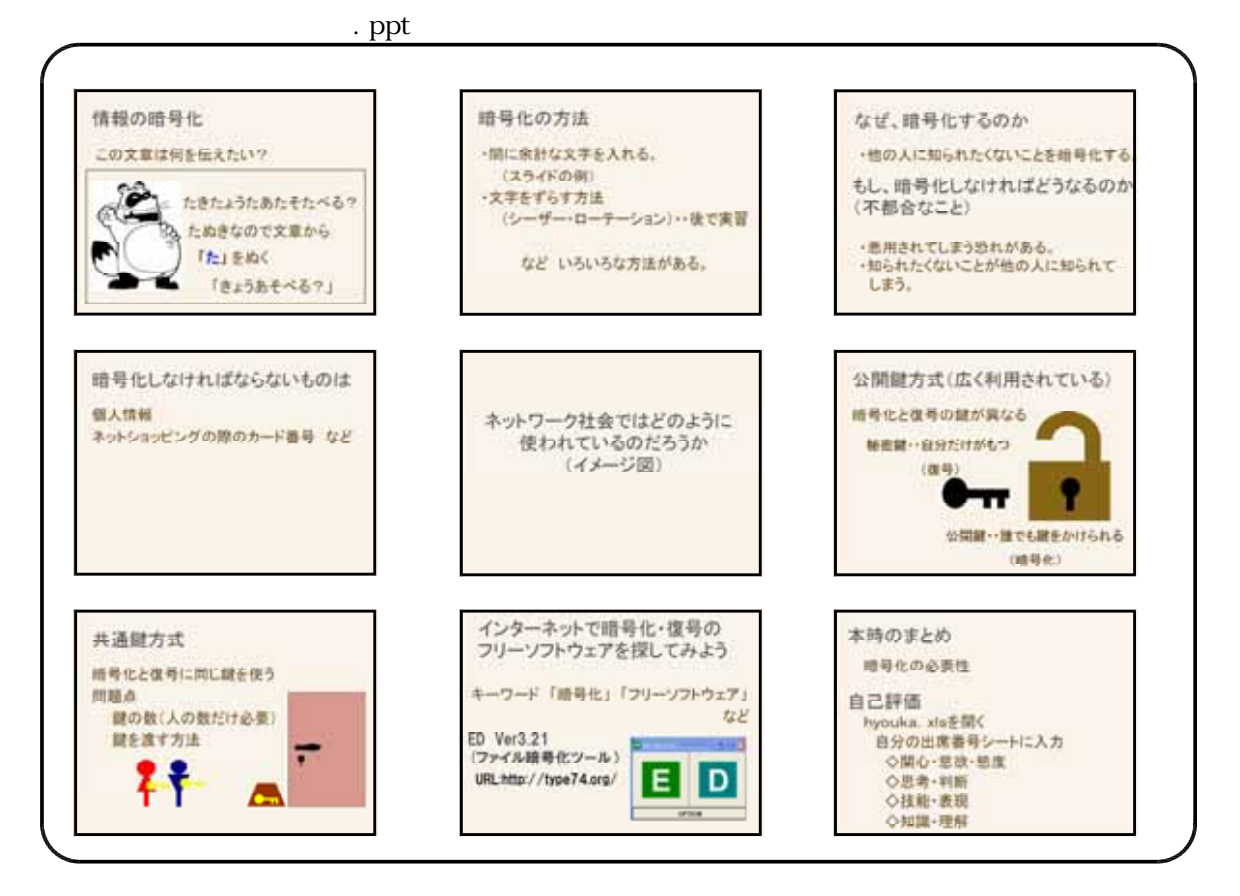

No.

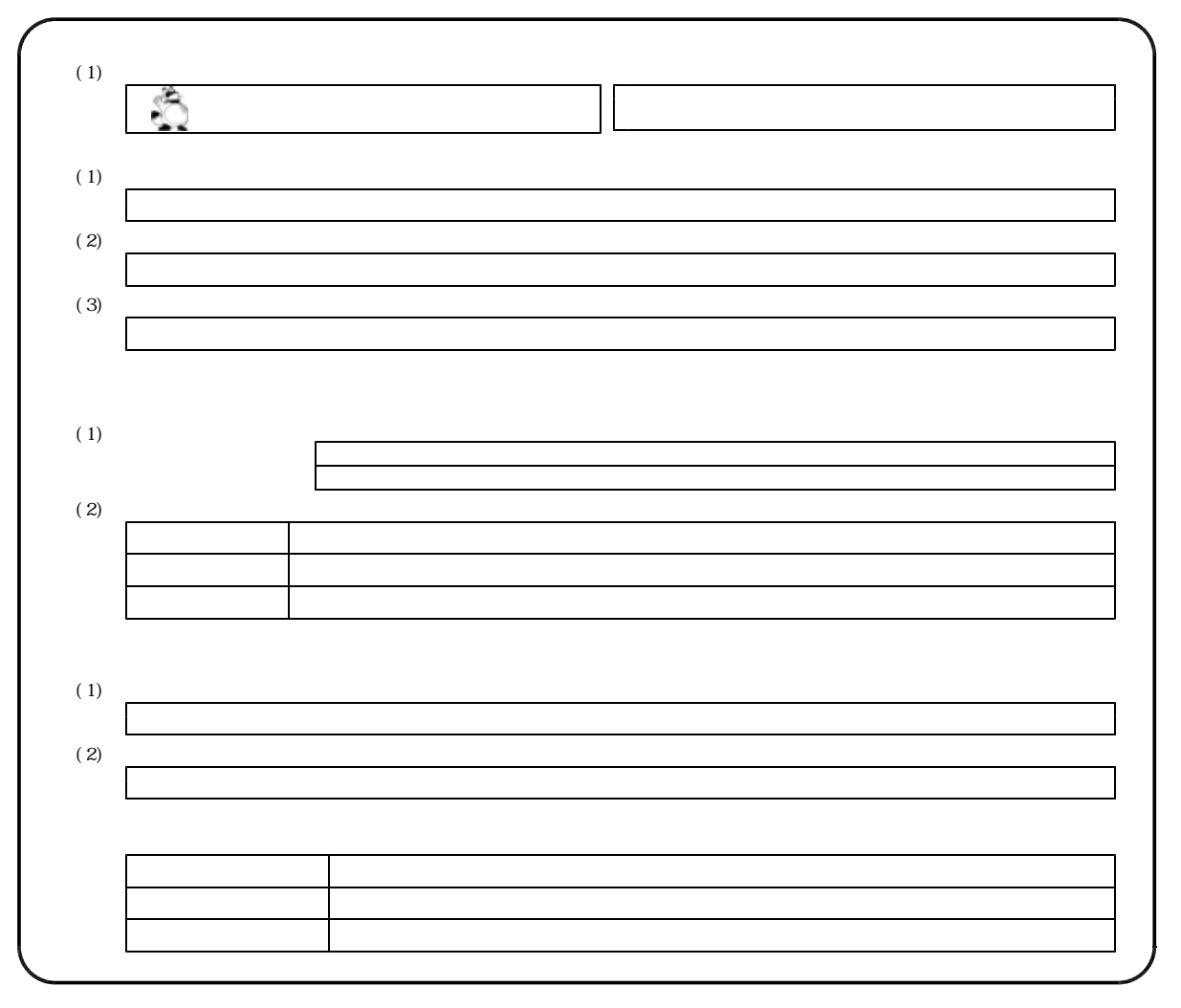

 $-$  H18  $5 -$ 

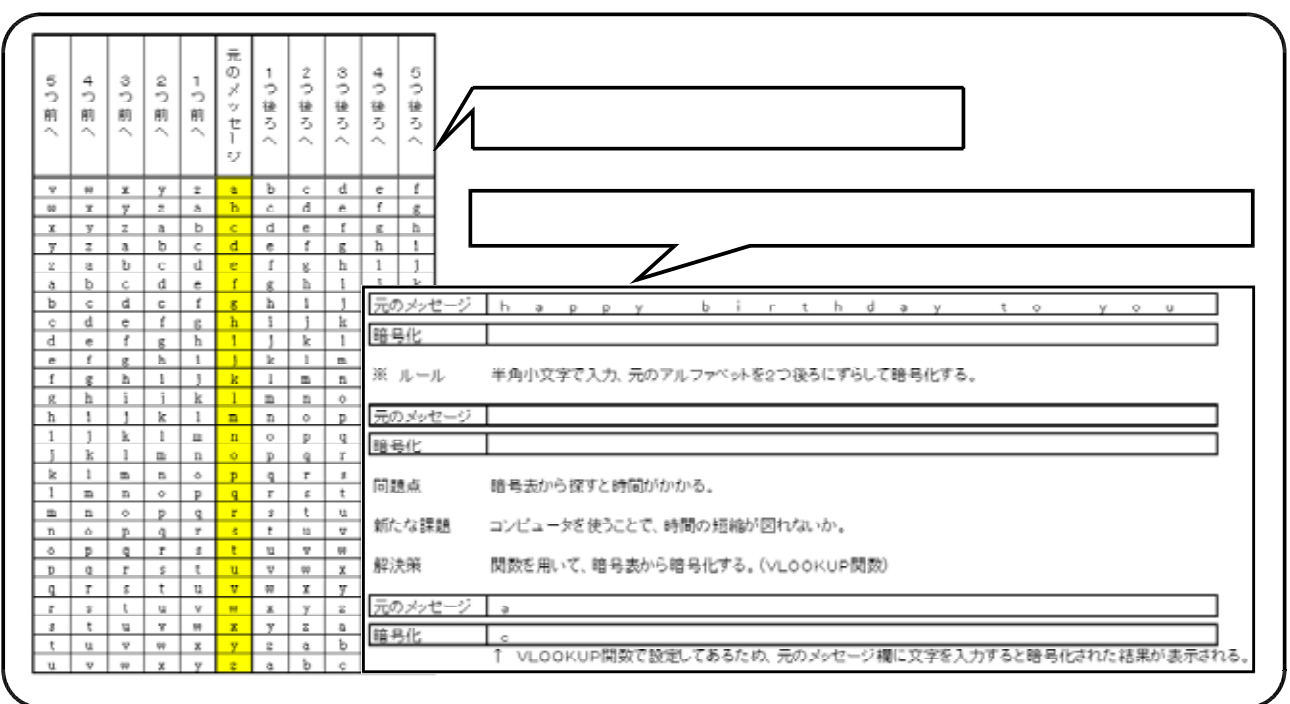

## hyouka. xl s

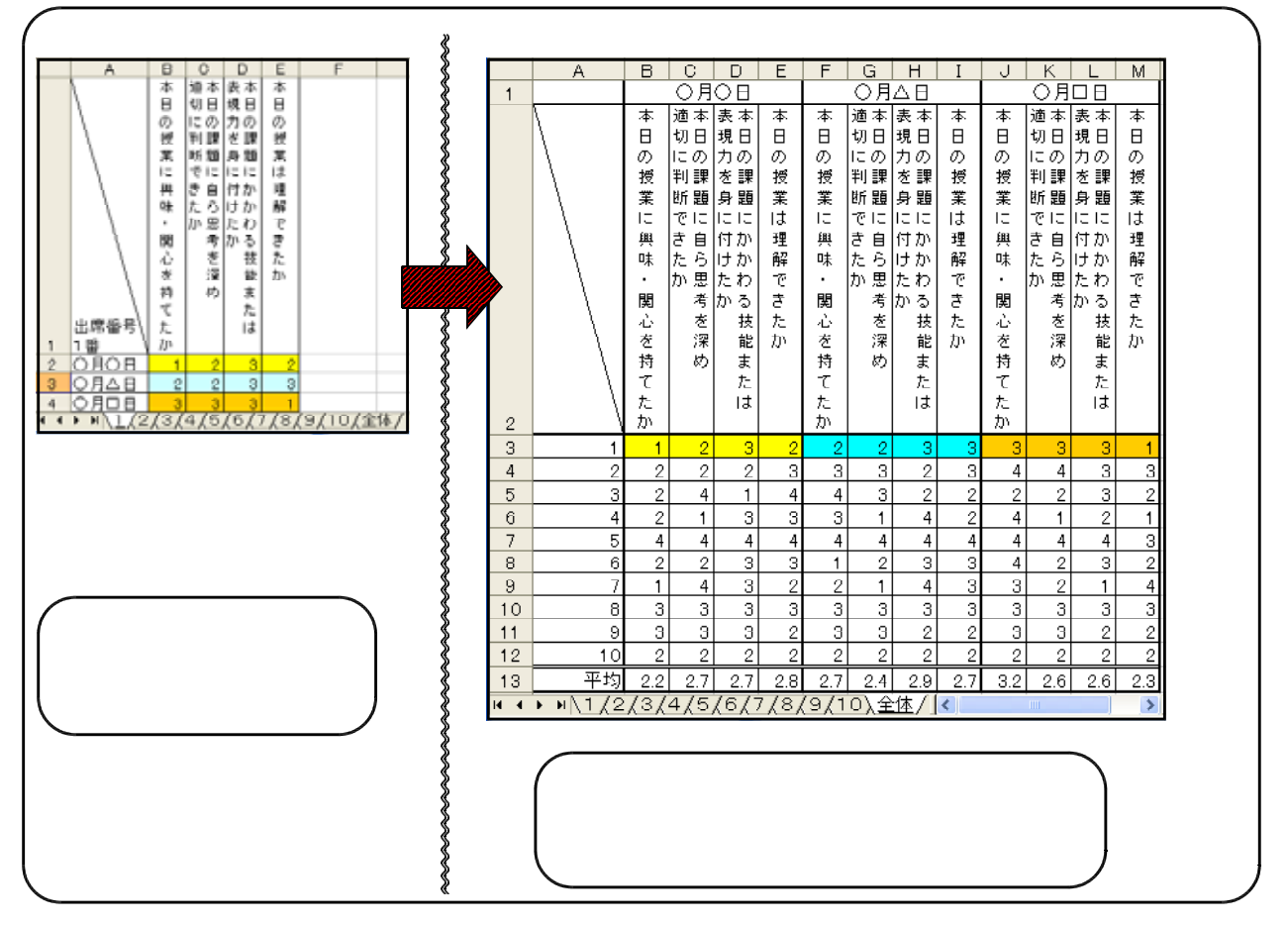

 $\mathbf{X} \times \mathbf{X}$ 

- H18 6 -